# **Release Notes**

# For Uinta Windows 1.7.0

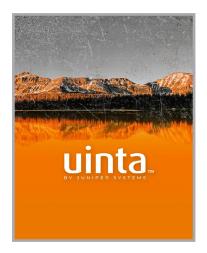

These notes include important information for Juniper Systems' release of Uinta 1.7.0 for Windows.

Documentation and software updates are located on the Juniper Systems website: https://junipersys.com/support/uinta

#### **New Features**

- High accuracy corrections over NTRIP:
  Uinta now supports delivering correction data
  from CORS/VRS stations (like RTCM, CMR,
  etc.) to a connected Geode receiver using the
  NTRIP protocol.
- Correction source notifications: Uinta will notify the user in real-time when changes to the GPS fix quality or correction sources are detected.
- Enforced accuracy requirements: Users can enable a GPS horizontal accuracy enforcement to prevent location capture if the user defined minimum accuracy requirements are not met.
- Antenna height: New configuration will allow the user to define the vertical distance to the ground of the GPS antenna.
- Additional GNSS Metadata: Additional data attributes associated to the captured GPS position (such as the location provider name, Geoid Height, Geoid Model, etc.) can be viewed and exported from the software.

- Coordinate Reference Systems: Users can import, export, and view data using various coordinate reference systems and spatial reference datums. Geometry measurement calculations (areas, distances, coordinate axis) are displayed according to the currently configured coordinate system.
- Customize location status text: Users can select the specific GNSS data attribute they want displayed in the real-time GPS status indicator. This allows the current elevation and/or accuracy information to display in real-time.
- **Geoid models:** Users can now import or download ISG gravimetric Geoid models to enable capturing more accurate mean sea level elevations with location data.
- CSV import improvements: Imported CSV files now detect the data type of the column when creating new fields in Uinta rather than just importing all data as text. This also includes detection of point coordinates for GPS locations. If a column includes a header that looks like a coordinate axis and the data can be parsed as a numeric coordinate

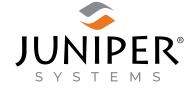

tel: 435.753.1881 | web: www.junipersys.com 1132 W. 1700 N. Logan, UT 84321 PN 30080-07. Copyright® September 2022 Juniper Systems, Inc. All rights reserved. Information is subject to change without notice. Juniper Systems® is a registered trademark of Juniper Systems, Inc. Uinta is a recognized trademark of Juniper Systems, Inc. Windows is a registered trademark of Microsoft Corporation in the United States and other countries.

value then it will be imported as a GPS coordinate. Coordinates can also exist in a combined single column if they are separated by a comma. In cases where a coordinate is detected in the imported data, the user will be prompted to define the coordinate system of the imported data (Uinta will support importing projected and geographic coordinate values via CSV).

- Manually input GPS coordinates: Users can manually enter coordinates in the currently configured display coordinate system. This includes inputting projected, geographic, and geocentric coordinate values.
- Datum transformation shifts for NAD83 coordinate systems: Imported or manually entered NAD83 coordinates will shift into a WGS84 datum to account for the offset between these two coordinate systems. This improves the shift to be within 50 cm when navigating with an SBAS or ATLAS corrected GPS device. When exporting to a NAD83 coordinate system, the inverse of this transformation will be performed to account for the datum shift. If shifting of coordinates is not desired, then the user should import/export geographic coordinates as WGS84 4326.
- Attachment Export: Users can now export project attachments into a single zip archive all at once instead of individually.

## **Bug Fixes**

- The record type will no longer be visible after it was deleted.
- The user can now open the file or file location of an exported file.
- Shape files will be exported into their own directory matching the export name.
- Decimal fields can now be configured to use fractional values as their minimum and maximum allowed value.
- The user will now be prompted to confirm to save an in-progress line or area rather than discarding the them when the cancel button is selected.
- The defaults will no longer be modified when using a default point/line/area record types after customizing the default record type.
- Improved searches that start with a single

- character to match any record name that contains a word that starts with that specific character.
- Improvements to the performance of offline .mbtiles map layers.
- Performance improvements for imported maps with large amounts of multi-geometry.
- Allow users to select an export file location.
- Conditional logic is now evaluated correctly.
- Improvements to relationship linking.
- Fixed Uinta password reset workflow.
- GNSS configuration screen status text improvements.
- Various other minor bug fixes and improvements.

### **Known Issues**

- Shared fields
  - The same field cannot be reused on the same form; it must be newly created again.
  - You can share a field using the "use existing" feature if it is on a separate record type.
- Large data sets
  - Importing large data sets (10,000+ features/ records) into a cloud project is not currently recommended.
  - Future improvements to the software will address the slowness of synchronization of large data sets. Using offline reference layers such as mbtiles is preferred.

Note: This issue will be addressed in a future version. Please contact Juniper Systems if you need help supporting large data sets.